## FONT EFFECTS EXERCISE

Format the following lines of text as per the instruction column. Center vertically & horizontally on the page. Add your name as the last item—be creative! Add a page border of your choice.

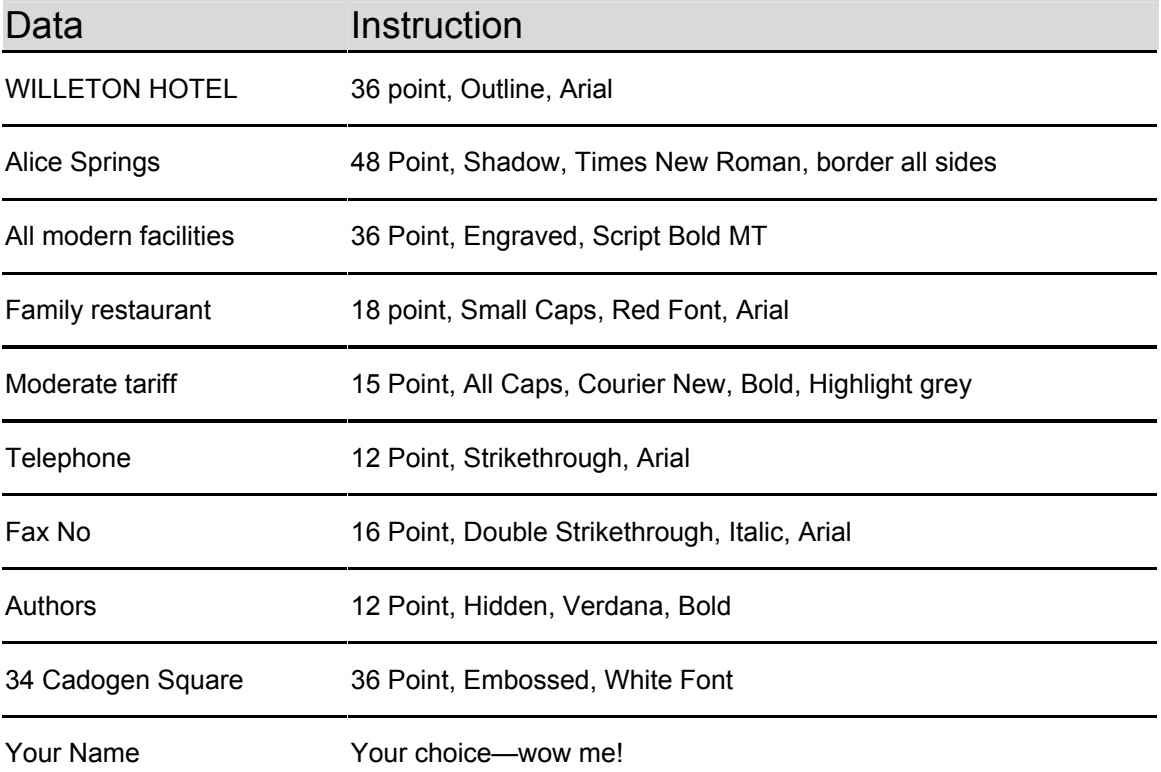

## **Answer:**

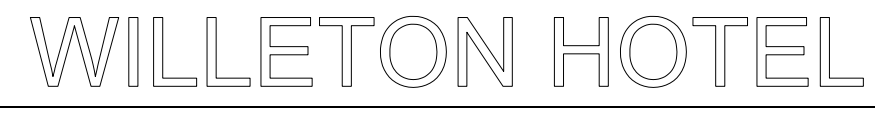

## Alice Springs

**All modern facilities** FAMILY RESTAURANT

**MODERATE TARIFF Telephone** *Fax No*

34 Cadogen Square

MRS. WILSON